[iMC](https://zhiliao.h3c.com/questions/catesDis/685) **[高洋](https://zhiliao.h3c.com/User/other/141390)** 2022-10-30 发表

## 问题描述

使用批量操作功能的"批量导入账号"的功能导入账号,使用csv格式导入模板进行导入,分隔符只有选 择","号的时候接入用户具体参数总才能显示"第2、3、4列",选择其他都只能显示第一列。 是否在批 量导入用户,导入文件为CSV格式时, EIA默认只能选择", "?

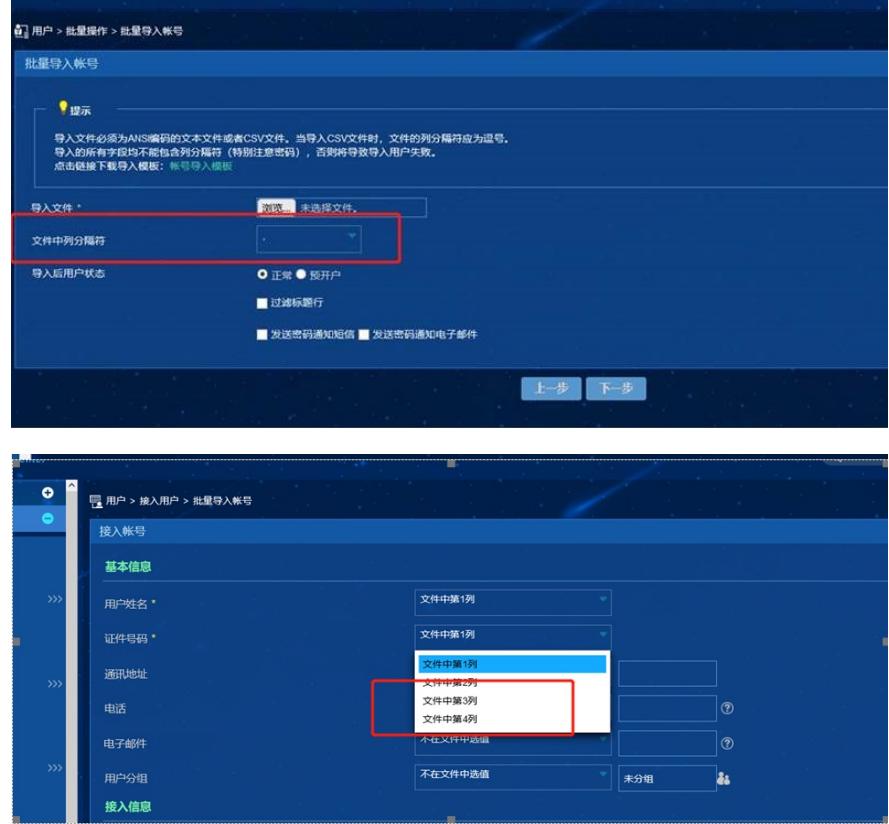

解决方法

。

如果导入CSV文件,分隔符仅支持","。 如果导入txt文本文件,分隔符支持页面中列出来的这几种,如果分隔符选择了空格,只能有一个空格